# **Images CD - Tâche #34607**

Scénario # 33954 (Terminé (Sprint)): Créer l'image ISO pour EOLE 2.9 (Jammy Jellyfish)

## **Gérer les stable/unstable dans les fichier Autoinstall.yaml**

16/09/2022 11:36 - Gilles Grandgérard

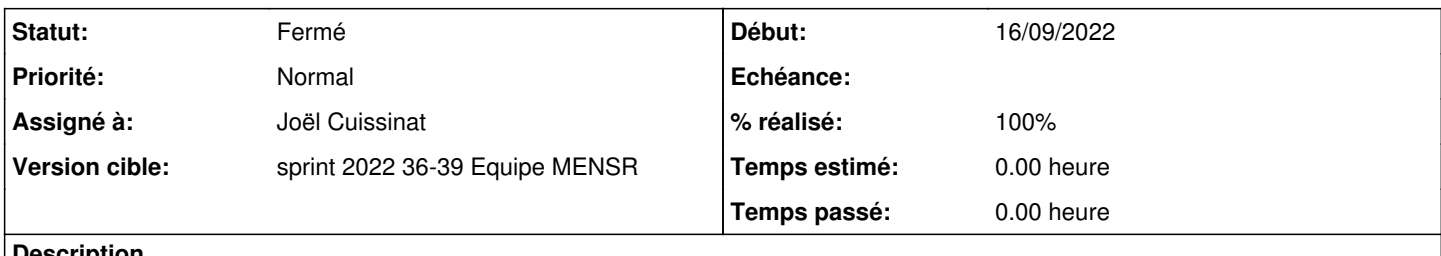

#### **Description**

Il faudrait avoir la possibilité de créer des ISO 2.9.0 STABKLE, RC ou DEV

Aujourd'hui, le dépot est "deb <http://eole.ac-dijon.fr/eole>eole-2.9-unstable main python2 cloud" dans les fichiers Autoinstall.yaml

### **Révisions associées**

#### **Révision d743b7ad - 26/09/2022 11:02 - Joël Cuissinat**

Gestion des dépôts Envole

Ref: #34607

#### **Révision 419c574a - 26/09/2022 14:33 - Joël Cuissinat**

Ajout ENVOLE\_VERSION

Ref: #34607

### **Révision b10923ee - 26/09/2022 14:37 - Joël Cuissinat**

Remove python2 component

Ref: #34607

### **Historique**

#### **#1 - 26/09/2022 14:30 - Joël Cuissinat**

*- Statut changé de Nouveau à En cours*

### **#2 - 26/09/2022 14:30 - Joël Cuissinat**

*- Assigné à mis à Joël Cuissinat*

### **#3 - 04/10/2022 11:11 - Joël Cuissinat**

- *Statut changé de En cours à Résolu*
- *% réalisé changé de 0 à 100*

## **#4 - 04/10/2022 11:13 - Joël Cuissinat**

*- Statut changé de Résolu à Fermé*

*- Restant à faire (heures) mis à 0.0*